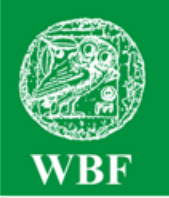

Institut für Weltkunde in Bildung und Forschung · Gemeinnützige Gesellschaft mbH Holzdamm 34 · D-20099 Hamburg · Tel. (040) 68 71 61 · Fax (040) 68 72 04 office@wbf-medien.de www.wbf-medien.de

Verleihnummer der Bildstelle

**Unterrichtsblatt** zu der didaktischen DVD

# **Der Nördliche Seeweg zur Erschließung Sibiriens Chance oder Gefahr?**

WRF.DV  $\n *Praminim*<sup>plus</sup>\n$ 

**Unterrichtsfilm, ca. 16 Minuten, Filmsequenzen, umfangreiches Zusatzmaterial und Arbeitsblätter** 

#### **Adressatengruppen Unterrichtsfächer**

Alle Schulen ab 6. Schuljahr, Jugend- und Erwachsenenbildung

Erdkunde, Weltkunde, Wirtschaftskunde, Gemeinschaftskunde, Gesellschaftslehre, Politik

#### **Kurzbeschreibung des Films**

Ein Containerschiff kämpft sich - von Archangelsk kommend - durch Treibeis und Packeis. Als die Eismassen eine Weiterfahrt unmöglich machen, nehmen drei Atomeisbrecher den Frachter mit gefährlich anmutenden Manövern nacheinander in Schlepp. Im Reaktorraum wird die Sicherheit überprüft, im Schaltraum beobachten Kontrolleure das Steuerpult. An der Küste der Taimyr-Halbinsel warten Dorfbewohner auf eine Mitfahrt mit dem Schiffskonvoi. Im Hafen von Dudinka werden die Container entladen und Nickelpakete aus Norilsk an Bord genommen. Eine Familie gibt einen Einblick in Lebens- und Arbeitsbedingungen in der kalten Zone.

#### **Kompetenzen**

Die Schülerinnen und Schüler nennen Merkmale der Arktis und stellen einen Zusammenhang zwischen Klima und Eisbedeckung her. Sie beschreiben mögliche Schifffahrtsrouten durch die Arktis sowie ihre regionale und globale Bedeutung. Sie erklären Probleme bei der Versorgung und Erschließung nordsibirischer Siedlungen und Rohstoffvorkommen. Sie beschreiben und beurteilen den Einsatz von Atomeisbrechern im Nordpolarmeer. Sie schildern und bewerten Lebens- und Arbeitsbedingungen in der kalten Zone. Sie erläutern Umweltprobleme in der Polarregion und beurteilen die Auswirkungen einer verstärkten Nutzung.

**Verleih in Deutschland:** WBF-Unterrichtsmedien können bei den Landes-, Stadt- und Kreisbildstellen sowie den Medienzentren entliehen werden.

**Verleih in Österreich:** WBF-Unterrichtsmedien können bei den Landesbildstellen, Landesschulmedienstellen sowie Bildungsinstituten entliehen werden.

**Weitere Verleihstellen** in der Schweiz, in Liechtenstein und Südtirol.

# **Inhaltsverzeichnis**

- Hilfe für den Benutzer
- Informationen zum Unterrichts planer der WBF-DVD Premium plus S. 3
- Informationen zu den interaktiven S. 3 Arbeitsblättern S. 4
- Struktur der WBF-DVD
- Unterrichtliche Rahmenbedingungen S. 5
- Inhalt und Aufbau des Films
- Anregungen für den Unterricht: Einsatz des Unterrichtsfilms S. 6
	- Übersicht über die Materialien S.12
- Didaktische Merkmale der WBF-DVD S.14
- Anregungen für den Unterricht: Einsatz der gesamten WBF-DVD S.14
- Vorschlag für eine Unterrichts einheit mit den DVD-Materialien S.15

# **Hilfe für den Benutzer**

Die WBF-DVD Premium plus besteht aus einem **DVD-Video-Teil**, den Sie auf Ihrem DVD-Player oder über die DVD-Software Ihres PC abspielen können, und aus einem **DVD-ROM-Teil**, den Sie über das DVD-Laufwerk Ihres PC aufrufen können.

S. 2

S. 5

#### **DVD-Video-Teil**

In Ihrem DVD-Player wird der DVD-Video-Teil automatisch gestartet.

**Hauptfilm starten:** Der WBF-Unterrichtsfilm läuft ohne Unterbrechung ab.

**Schwerpunkte:** Der WBF-Unterrichtsfilm ist in Filmsequenzen (= Schwerpunkte) unterteilt. Jeder Sequenz sind Problemstellungen zugeordnet, die mithilfe des filmischen Inhalts und der Materialien erarbeitet werden können. Die Schwerpunkte, Problemstellungen und Materialien sind durchnummeriert (siehe S. 4 und 12 - 13).

#### **DVD-ROM-Teil**

Der Aufbau des **DVD-ROM-Teils** wird durch die Menüleiste am linken Bildrand gegliedert. Sie ermöglicht ein komfortables Navigieren. Wie im DVD-Video-Teil sind auch hier Unterrichtsfilm, Filmsequenzen und Filmclips direkt abspielbar.

**WBF Filmothek:** Alle Filme können über die WBF Filmothek gestartet werden. Die WBF Filmothek öffnet sich als eigene Anwendung in einem neuen Fenster, das Menü des DVD-ROM-Teils bleibt im Hintergrund aktiv.

**Materialienbox:** Hier finden Sie weiterführende Materialien, die sich durch Anklicken des Vorschaufensters als PDF-Datei öffnen. Alle Materialien können als PDF- oder Word-Datei ausgedruckt werden. Die **Arbeitsaufträge**, die zu allen Materialien angeboten werden, können wahlweise direkt mit dem einzelnen Material geöffnet werden. Die Filmsequenzen und die Filmclips sind auch über die Materialienbox abspielbar. Zusätzlich können hier die Sprechertexte und die **Arbeitsaufträge zu den Filmen** aufgerufen werden. Der in der Materialienbox enthaltene **Unterrichtsplaner** ermöglicht den komfortablen Einsatz eines individuellen Unterrichtskonzeptes (siehe S. 3).

**Arbeitsblätter interaktiv:** Zusätzlich zu den herkömmlichen Arbeitsblättern finden Sie hier eine Auswahl von vier interaktiven Arbeitsblättern (siehe S. 3).

**Bildungsstandards/Lehrplanbezüge:** Die PDF-Dokumente informieren über die Bezüge zu den Bildungsstandards und zu den Lehrplänen der Bundesländer.

**Infothek:** Hier finden Sie eine Übersicht über die Materialien, das didaktische Unterrichtsblatt, Internet-Links mit weiterführenden Informationen zum Thema, eine Sammlung aller Arbeitsblätter mit und ohne Lösungen, Arbeitsaufträge für alle Materialien und alle Sprechertexte. Alle Dokumente liegen als PDF- und/oder Word-Datei vor. Unter **Service** finden Sie u. a. Informationen zu weiteren WBF-Produktionen.

# **Informationen zum Unterrichtsplaner der WBF-DVD Premium plus**

Der Unterrichtsplaner ermöglicht ein schnelles und einfaches Abrufen von zuvor ausgewählten Arbeitsmaterialien. Individuell erstellte Unterrichtskonzepte lassen sich so optimal und sehr komfortabel umsetzen. Der Unterrichtsplaner ist Bestandteil der Materialienbox.

**Vor dem Unterricht:** Sie können die gewünschten Arbeitsmaterialien auf folgendem Weg zusammenstellen:

Öffnen Sie den Menüpunkt *"Materialienbox"* und wählen Sie einen Schwerpunkt aus. Auf der Ebene der Problemstellungen können Sie zunächst die entsprechende Filmsequenz in Ihren Unterrichtsplaner übernehmen. Ein Klick auf die Filmsequenz startet den Film im Vorschaufenster. Gleichzeitig erscheint darüber der Button:

Material in den Klicken Sie den Button an, wird das Material in den Unterrichts-Unterrichtsplaner planer aufgenommen. Mit der gleichen Vorgehensweise können Sie nach Aufruf der Problemstellungen die Materialien Ihrer Wahl, z. B. Filmclips, Schaubilder und Arbeitsblätter, in Ihren Unterrichtsplaner übernehmen.

Den Inhalt Ihres Unterrichtsplaners können Sie sich über den Button:

anzeigen lassen. Ferner lassen sich hier die Materialien sor-Unterrichtsplaner tieren oder wieder aus dem Unterrichtsplaner löschen. ansehen

Klicken Sie den Button **DE PLANER STARTEN** unterhalb Ihrer ausgewählten Materialien

O ÖFFNEN

X LÖSCHEN

an, öffnen sich die Dokumente oder Filme in einem separaten Vorschaufenster in der von Ihnen angelegten Reihenfolge.

Die Auswahl Ihrer Materialien können Sie über S SPEICHERN *"Speichern"* in der Funktionsleiste auf einen be-

liebigen Datenträger (z. B. USB-Stick) sichern und zu einem späteren Zeitpunkt im Unterricht aufrufen. (Wichtig: Gespeichert wird nur das Verzeichnis der Materialien.)

**Während des Unterrichts:** Starten Sie die Materialienbox. Wenn Sie den Button "*Unterrichtsplaner ansehen"* anklicken, können Sie über *"Öffnen"* Ihre gespeicherte Materialauswahl wieder aufrufen. Die Materialien werden angezeigt und können über "*Planer starten"* in der gespeicherten Reihenfolge abgerufen werden.

# **Informationen zu den interaktiven Arbeitsblättern**

Die WBF-DVD Premium plus bietet Ihnen zusätzlich zu den bisherigen didaktisch aufbereiteten Materialien eine Auswahl von **vier interaktiven Arbeitsblättern**. Sie können diese Arbeitsblätter direkt über das Hauptmenü anwählen oder sie über die Schwerpunkte und Problemstellungen aufrufen. Im Hauptmenü liegen die interaktiven Arbeitsblätter im PDF-Format oder als whiteboardgeeignete Datei vor.

Auf der Ebene der Problemstellungen befinden sich darüber hinaus die herkömmlichen Versionen der Arbeitsblätter im Word- und PDF-Format mit Lösungen. Ferner können Sie über den Explorer im Ordner *Materialien* die Arbeitsblätter mit (Lehrer) und ohne (Schüler) Lösungen aufrufen.

Bitte beachten Sie, dass Sie für die interaktiven Arbeitsblätter im PDF-Format den Acrobat Reader ab Version 9 benötigen.

**Systemvoraussetzungen für den Einsatz der DVD-ROM:**  Windows 98/2000/XP und Windows 7, DVD-Laufwerk mit gängiger Abspielsoftware, 16-Bit-Soundkarte mit Lautsprechern, Bildschirmauflösung von 800 x 600 Pixel oder höher

# **Unterrichtsfilm:**

# **Der Nördliche Seeweg zur Erschließung Sibiriens Chance oder Gefahr?**

**1. Schwerpunkt:** 

# **Welche Rolle das Klima spielt**

 **Filmsequenz (2:46 Minuten) auf DVD-Video und DVD-ROM** 

 **Problemstellungen, Materialien (siehe Seite 12)** 

- 1.1 Wie beeinflusst das Klima die arktische Region?
- 1.2 Welche Zukunft hat die Nordostpassage?

# **2. Schwerpunkt:**

# **Wie ein Schleppzug im Eis funktioniert**

 **Filmsequenz (3:58 Minuten) auf DVD-Video und DVD-ROM** 

- **Problemstellung, Materialien (siehe Seite 12/13)**
- 2.1 Wie wird das Containerschiff abgeschleppt?

# **3. Schwerpunkt:**

# **Warum Atomeisbrecher eingesetzt werden**

 **Filmsequenz (2:53 Minuten) auf DVD-Video und DVD-ROM** 

- **Problemstellung, Materialien (siehe Seite 13)**
- 3.1 Welche Gefahr birgt der Einsatz von Atomeisbrechern?

# **4. Schwerpunkt:**

# **Wie das nördliche Sibirien versorgt wird**

- **Filmsequenz (6:03 Minuten) auf DVD-Video und DVD-ROM**
- **Problemstellungen, Materialien (siehe Seite 13)**
- 4.1 Wie leben die Menschen im nördlichen Sibirien?
- 4.2 Wie wird das nördliche Sibirien versorgt und erschlossen?

# **Unterrichtliche Rahmenbedingungen**

Die Schülerinnen und Schülern informieren sich vorab über die räumliche Lage der Arktis. In den Atlanten ist hierzu die Karte "Polargebiete" auszuwählen. Ergänzend kann eine Atlas- und/oder Wandkarte "Nordsibirien" hinzugezogen werden. Als Einstieg bietet sich auch eine Übersicht über die globalen Seehandelswege an. Da der Einsatz von Atomeisbrechern im Mittelpunkt steht, sollte die grundsätzliche Funktionsweise eines Atomkraftwerkes vor Beginn der Filmbetrachtung bearbeitet werden.

# **Inhalt und Aufbau des Films**

### **1. Welche Rolle das Klima spielt**

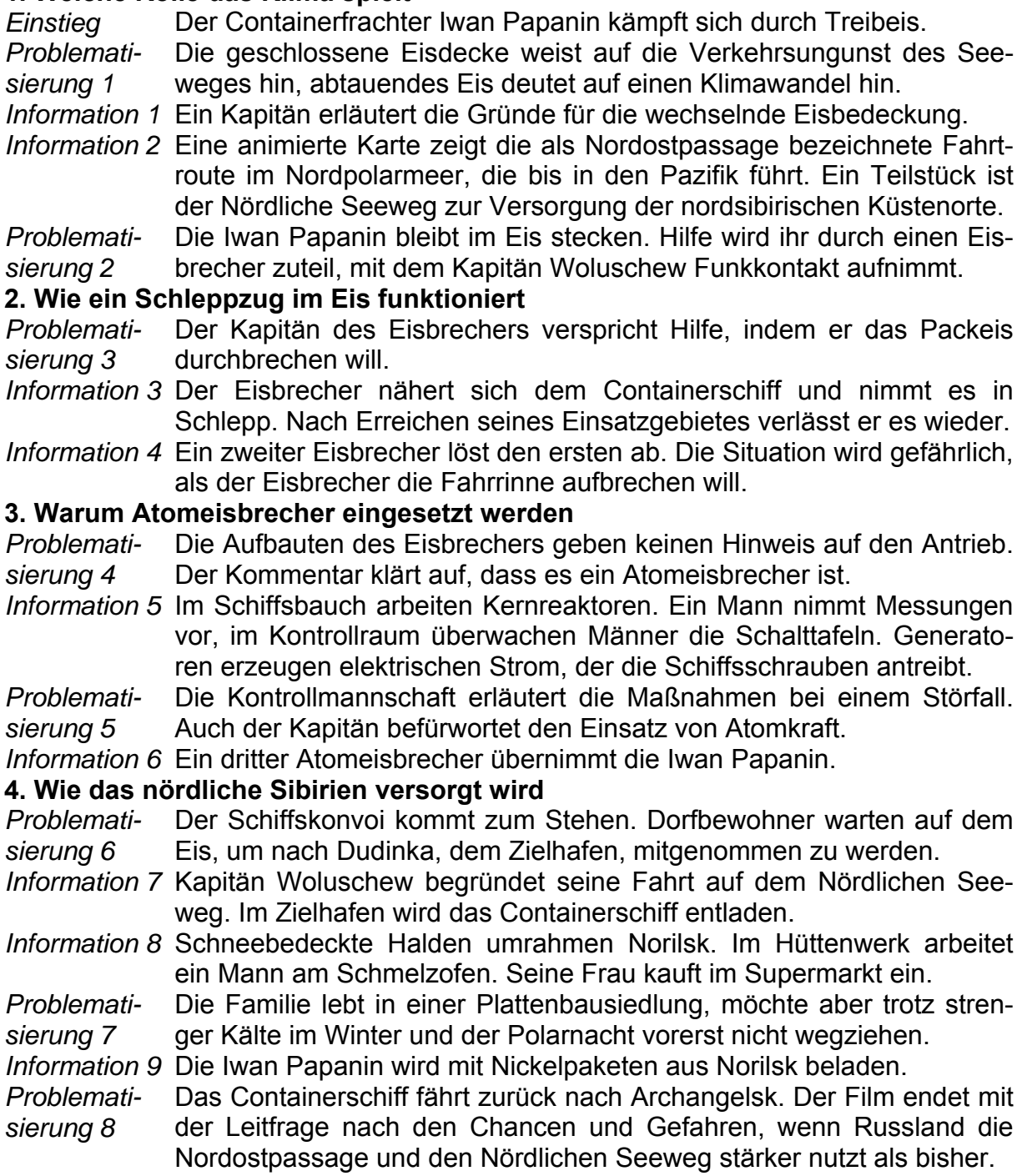

# **Anregungen für den Unterricht:** Einsatz des Unterrichtsfilms

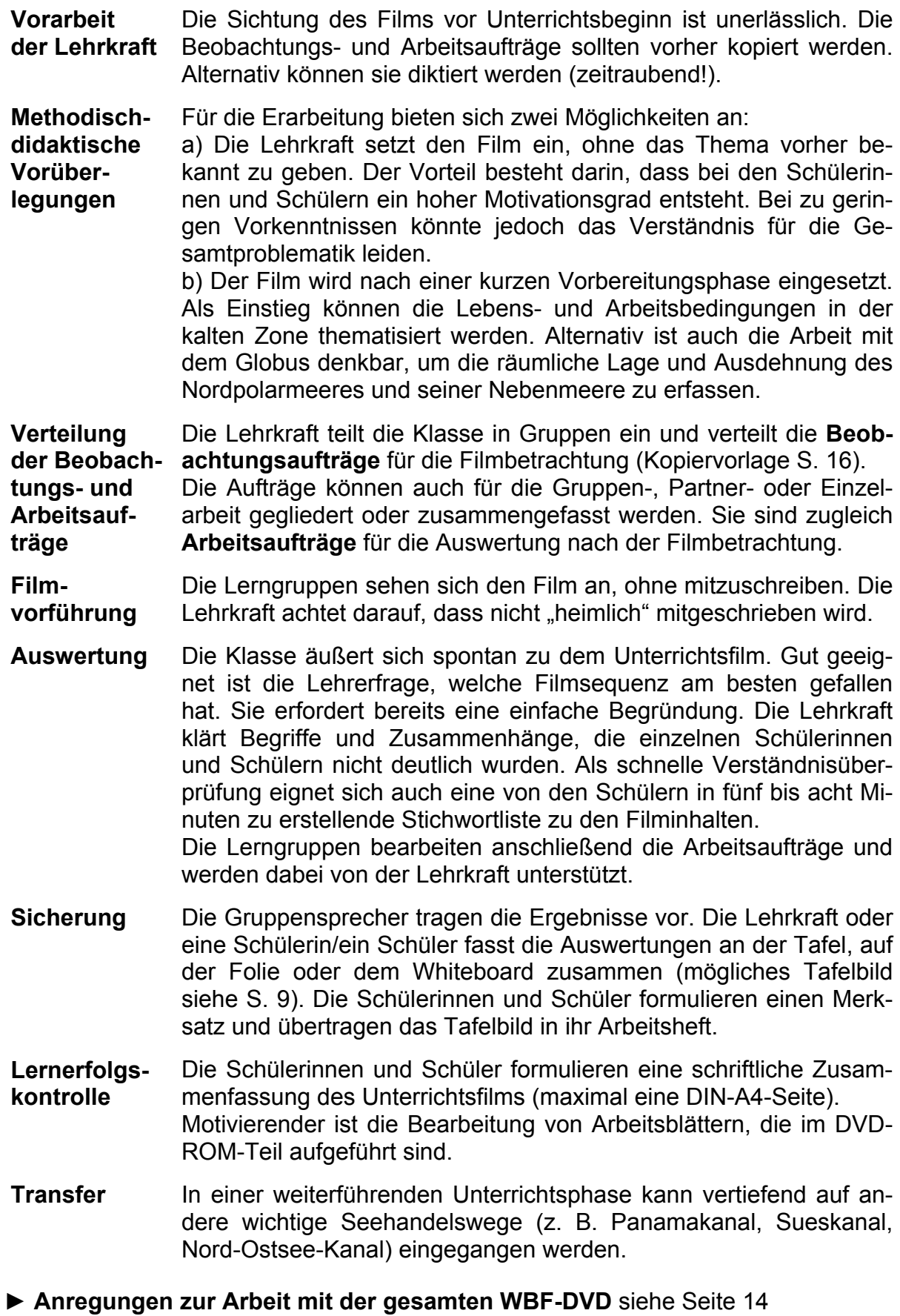

# **Arbeitsaufträge\* und mögliche Schülerantworten**

\*Abhängig von der Methodenkompetenz der Schülerinnen und Schüler (Erfahrung mit Gruppenarbeit) und der Sachkompetenz können die Arbeitsaufträge auch geschlossen an den Klassenverband verteilt werden.

#### **Erste Lerngruppe: Welche Rolle das Klima spielt**

#### **1. Beschreibt den Weg des Containerschiffes Iwan Papanin.**

 $\Rightarrow$  Das Schiff befährt die Nordostpassage im Nordpolarmeer. Die Nordostpassage ist Teil des Nördlichen Seewegs, der die Versorgung der Küstenorte im nördlichen Sibirien ermöglicht.

#### **2. Schildert, welche Schwierigkeiten der Kapitän mit seinem Schiff hat.**

 $\Rightarrow$  Treibeisfelder bedecken das Meer. Obwohl die Maschinen mit voller Kraft arbeiten, kommt die Iwan Papanin kaum voran.

#### **3. Beschreibt die Dauer und Auswirkungen des Winters auf das Meer.**

 $\Rightarrow$  Der Winter dauert neun bis zehn Monate. Ende April beträgt die Temperatur noch -10 °C. Das Packeis kann sich im Winter drei bis vier Meter hoch auftürmen.

#### **4. Erklärt, worauf das tauende Eis hindeutet.**

 $\Rightarrow$  Das abschmelzende Fis könnte ein Zeichen des Klimawandels sein.

#### **5. Erörtert die Rolle des Windes auf die Eisbedeckung.**

 $\Rightarrow$  Landwind treibt das Eis auseinander und lässt eine Fahrrinne offen. Nordwind schiebt das Eis zusammen, sodass kein Schiff durchkommt.

#### **Zweite Lerngruppe: Wie ein Schleppzug im Eis funktioniert**

#### **1. Begründet, warum ein Eisbrecher der Iwan Papanin helfen muss.**

 $\Rightarrow$  Packeis blockiert die Iwan Papanin. Ein Eisbrecher ist mit 75 000 PS viereinhalbmal stärker als die Iwan Papanin und kann das Eis aufbrechen.

#### **2. Beschreibt, wie der erste Eisbrecher die Iwan Papanin aus dem Eis befreit.**

 $\Rightarrow$  Der Eisbrecher fährt rückwärts und zerschlägt dabei das Eis. Dann nimmt er die Iwan Papanin in Schlepp.

#### **3. Erläutert, warum der Eisbrecher die Iwan Papanin am Abend verlässt.**

 $\Rightarrow$  Der Eisbrecher hat das Ende seines Einsatzgebietes erreicht.

#### **4. Berichtet über die Schiffsmanöver des zweiten Eisbrechers.**

 $\Rightarrow$  Während die Iwan Papanin mit halber Kraft vorwärts läuft, fährt der Eisbrecher rückwärts und kommt sehr dicht an die Iwan Papanin heran. Zunächst gelingt es nicht, die Iwan Papanin in Schlepp zu nehmen. Sie folgt dem Eisbrecher im Eiskanal und kann erst am nächsten Tag in Schlepp genommen werden.

#### **5. Erläutert, warum das Abschleppmanöver gefährlich ist.**

 $\Rightarrow$  Der Eisbrecher kommt sehr dicht heran. Bei einer Kollision könnte er die Bordwand der Iwan Papanin aufreißen und diese könnte den Eisbrecher beschädigen.

#### **Dritte Lerngruppe: Warum Atomeisbrecher eingesetzt werden**

#### **1. Erklärt, was ein Atomeisbrecher ist.**

- $\Rightarrow$  Ein Atomeisbrecher braucht als Brennstoff Uran. In einem Kernreaktor entsteht bei der Kernspaltung Hitze, die Wasser in Dampf umwandelt. Dieser treibt Turbinen an, die elektrischen Strom erzeugen, der wiederum die Schiffsschrauben antreibt.
- 2. Vergleicht einen Atomeisbrecher mit einem "normalen" Eisbrecher. Ein normaler Eisbrecher mit Dieselmotoren würde für die gleiche Arbeit 400 000 Liter Diesel am Tag verbrauchen, ein Atomeisbrecher nur 300 Gramm Uran.

#### **3. Beschreibt die Maßnahmen der Kontrollmannschaft bei einem Störfall.**

 $\Rightarrow$  Die Männer würden den Reaktor herunterfahren und abschalten.

#### **4. Erläutert die Aussagen des Kapitäns auf dem Atomeisbrecher.**

 $\Rightarrow$  Der Kapitän ist von dem Einsatz der Atomeisbrecher überzeugt. Seiner Meinung nach kann Russland die im Norden lagernden Bodenschätze sonst nicht fördern.

#### **5. Beurteilt Probleme und Gefahren der schwimmenden Atomkraftwerke.**

 $\Rightarrow$  Die Entsorgung der abgebrannten Brennstäbe ist nicht gelöst. Ein atomarer Unfall hätte katastrophale Folgen.

#### **Vierte Lerngruppe: Wie das nördliche Sibirien versorgt wird**

#### **1. Erklärt, warum der Atomeisbrecher und das Containerschiff im Eis anhalten.**

 $\Rightarrow$  Auf dem Eis warten Dorfbewohner. Im Winter gibt es nur diesen Verkehrsweg.

#### **2. Beschreibt das Leben der Dorfbewohner, so wie es die Ärztin darstellt.**

 $\Rightarrow$  Die Menschen leben in einem kleinen Dorf vom Fischfang. Das Dorf liegt weit von allem entfernt "am Ende der Welt". Das Leben ist hart. Aber es gibt eine Post, eine kleine Schule und ein Krankenhaus.

#### **3. Erläutert, warum Kapitän Woluschew den Nördlichen Seeweg befährt.**

 $\Rightarrow$  Mit dem Schiff versorgt er die Städte im Norden mit Lebensmitteln, Baumaterialien und allem, was sie brauchen. Ohne diese Güter könnten die Orte nicht existieren.

#### **4. Zeigt die Bedeutung des Hafens Dudinka auf.**

 $\Rightarrow$  Dudinka wird das ganze Jahr eisfrei gehalten. Es ist der Ausfuhrhafen für die Nickel- und Kupfermetalle, die in Norilsk gefördert und verarbeitet werden.

#### **5. Erörtert das Leben der Familie in Norilsk.**

 $\Rightarrow$  Im Winter sinken die Temperaturen auf -55 °C, die Polarnacht dauert 6 Wochen. Die Arbeit im Hüttenwerk ist für den Oberschmelzer anstrengend. Obst und Gemüse sind im Supermarkt sehr teuer. Aber die Familie will Norilsk nicht verlassen.

#### **Alle Lerngruppen: Der Nördliche Seeweg und die Nordostpassage**

#### **1. Diskutiert die Bedeutung des Seewegs für die Erschließung Sibiriens.**

 $\Rightarrow$  Individuelle Antworten

# **Mögliches Tafelbild**

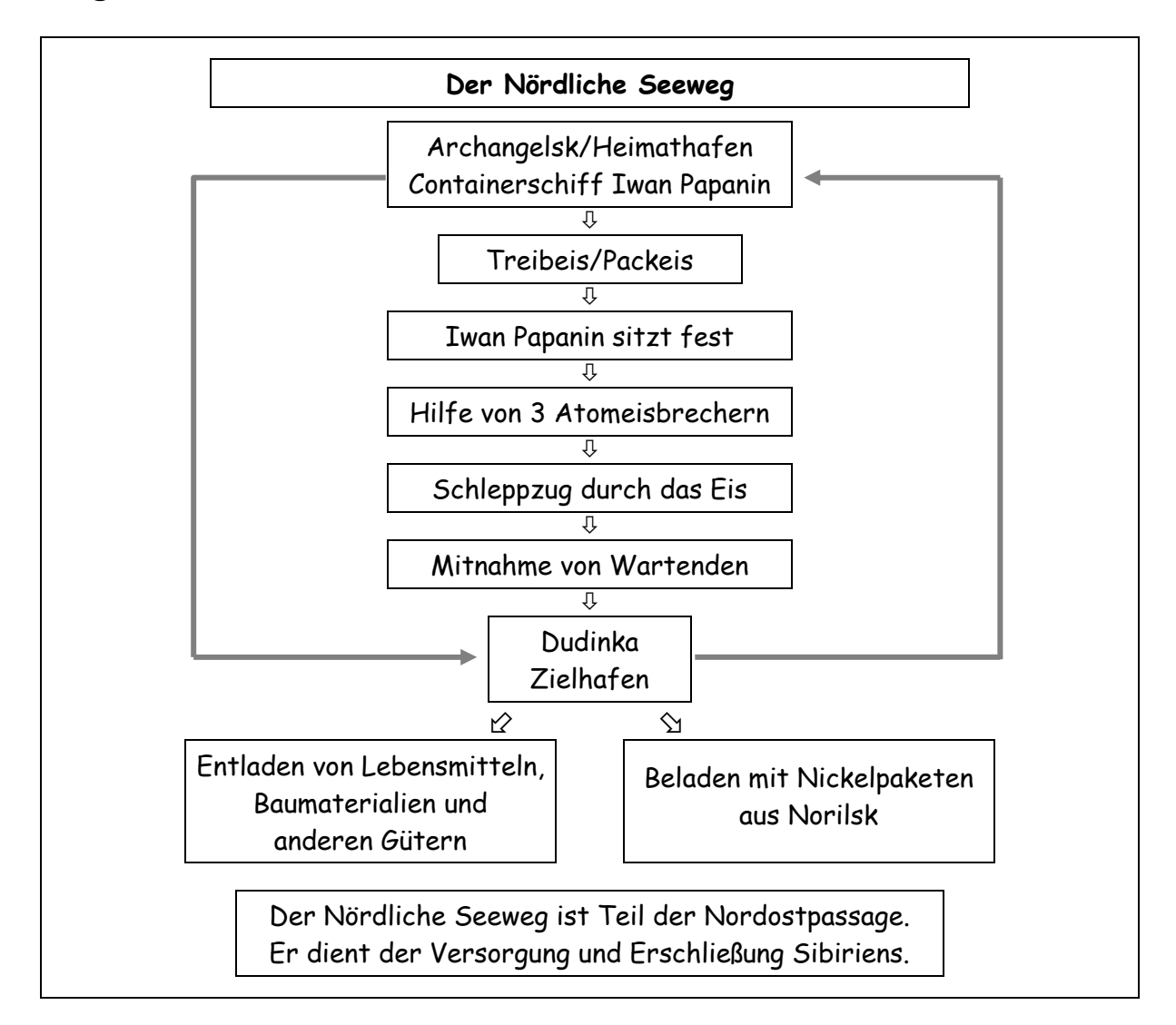

#### Lösung zur Rätselschnecke "Der Nördliche Seeweg", S. 10

**A** Wintermonate; **B** Eisschollen; **C** Nordostpassage; **D** Eisbrecher; **E** Russland; **F** Dudinka; **G** Archangelsk; **H** Kernkraft; **I** Treibeis; **J** Seeweg Lösungswort: Klimawandel

#### **Lösung zu "Der Nördliche Seeweg" - Was passt zusammen?**, S. 11

Der Nördliche Seeweg - Versorgung von Küstenorten Atomeisbrecher - Kernkraft Nordostpassage - Seeweg nördlich Sibiriens Klimawandel - Erwärmung Hafen am Unterlauf des Jenissej - Dudinka Arbeitsplatz des Kapitäns - Brücke Nördlicher Teil Russlands - Sibirien Polarnacht - Dunkelheit Winter in Norilsk - Temperatur minus 55 °C Antrieb der Schiffsmotoren - Diesel oder Atomstrom Teil der Arktis - Nordpolarmeer Eisbrecher - zerbricht Packeis

# Eine Rätselschnecke zum Thema "Der Nördliche Seeweg"

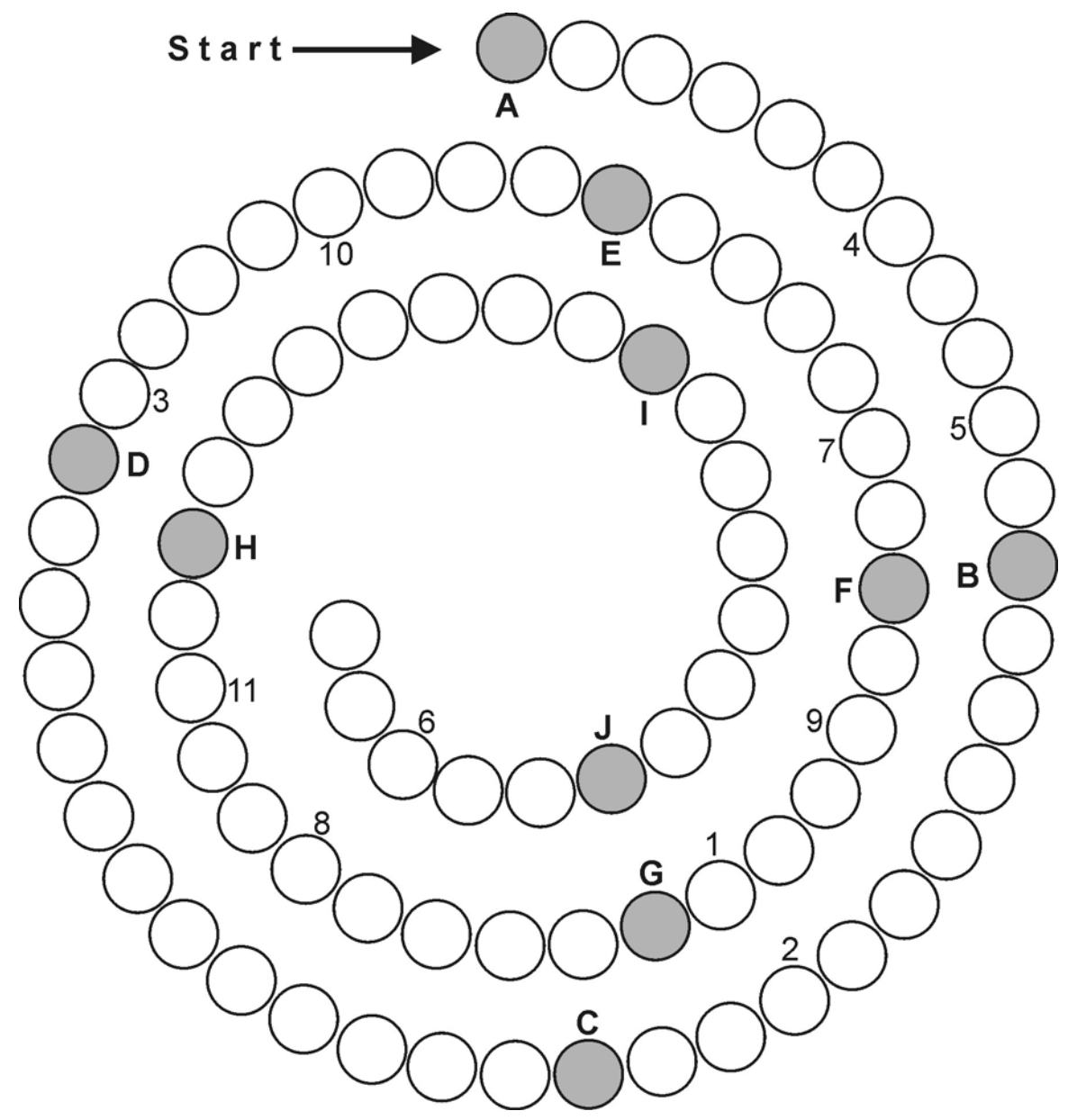

- ► Löse die Rätselschnecke in Pfeilrichtung. Der Endbuchstabe eines Wortes ist der Anfangsbuchstabe des nächsten Wortes.
- **A** Zeitraum, in der das Wasser im Nordpolarmeer komplett mit Eis bedeckt ist
- **B** auf dem Wasser schwimmendes Eis
- **C** Seeweg, der in der Nordsee beginnt und nördlich von Sibirien verläuft
- **D** Schiff mit besonders stabilem Rumpf, um eine Fahrrinne im Eis zu schaffen
- **E** Land, das den Nördlichen Seeweg für die Erschließung Sibiriens benutzt
- **F** Hafenstadt am Jenissej zur Versorgung von Norilsk
- **G** Hafenstadt im europäischen Teil Russlands
- **H** Energie, mit der ein Atomeisbrecher betrieben wird
- **I** vom Wind oder der Meeresströmung verfrachtetes schwimmendes Eis
- **J** Verkehrsweg, den Schiffe benutzen

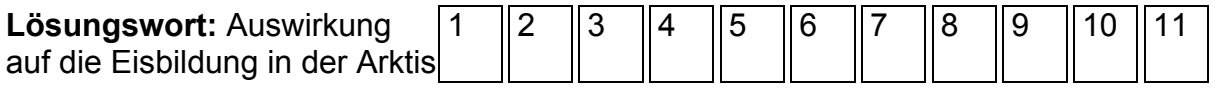

# **Der Nördliche Seeweg**

#### **Was passt zusammen?**

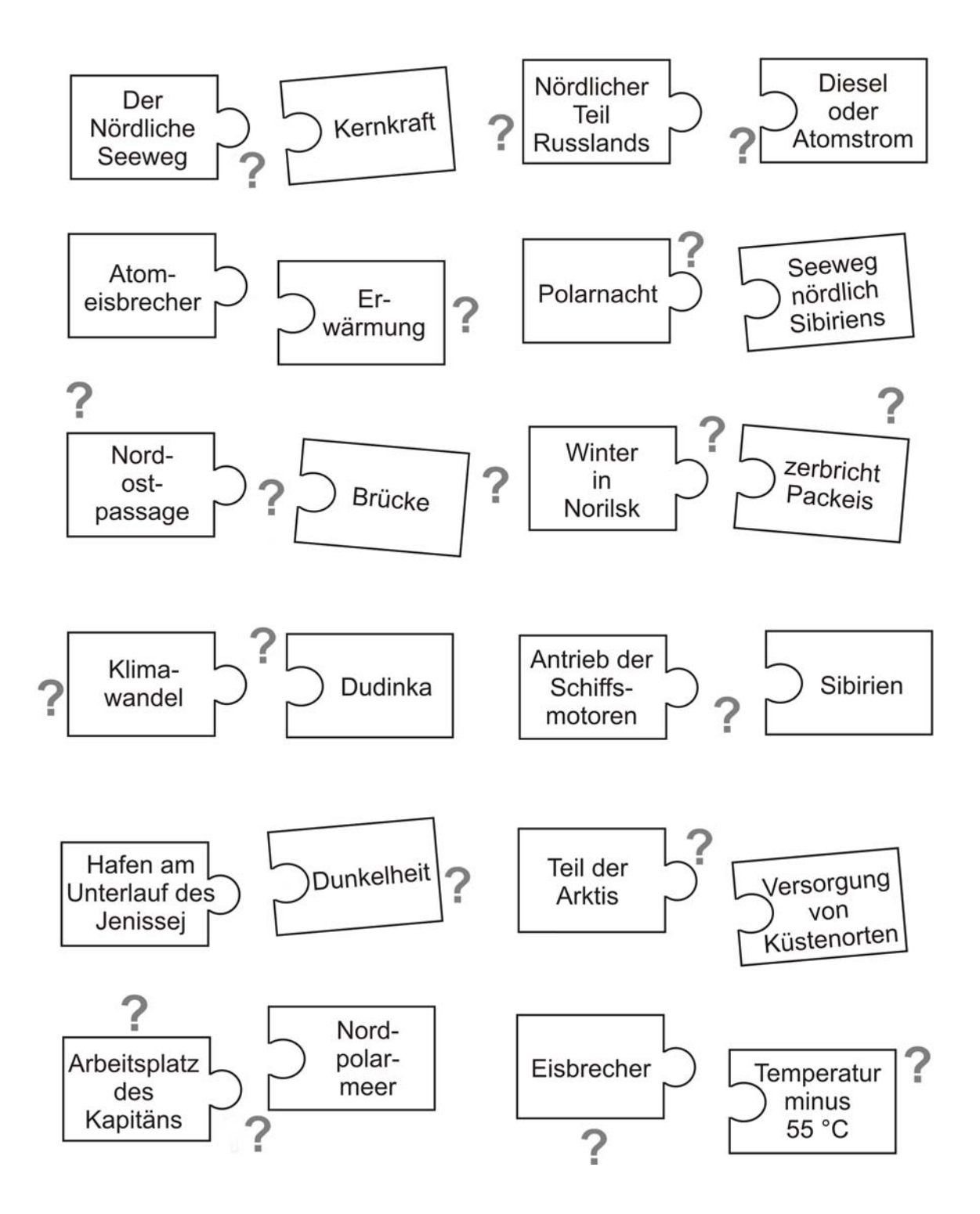

► Lege in deinem Arbeitsheft eine Tabelle mit zwei Spalten an. Schreibe die richtigen Begriffspaare in die Tabelle.

# **Übersicht über die Materialien**

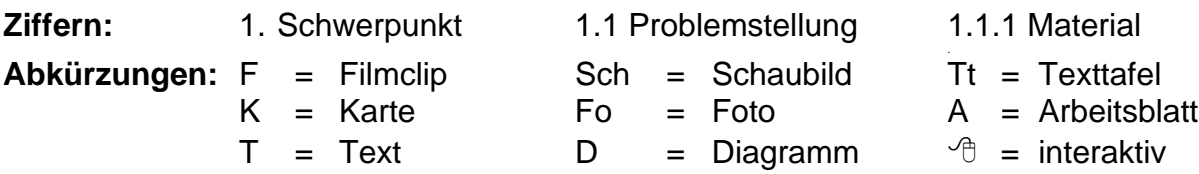

# **1. Welche Rolle das Klima spielt Filmsequenz (2:46 Minuten) auf DVD-Video und DVD-ROM**

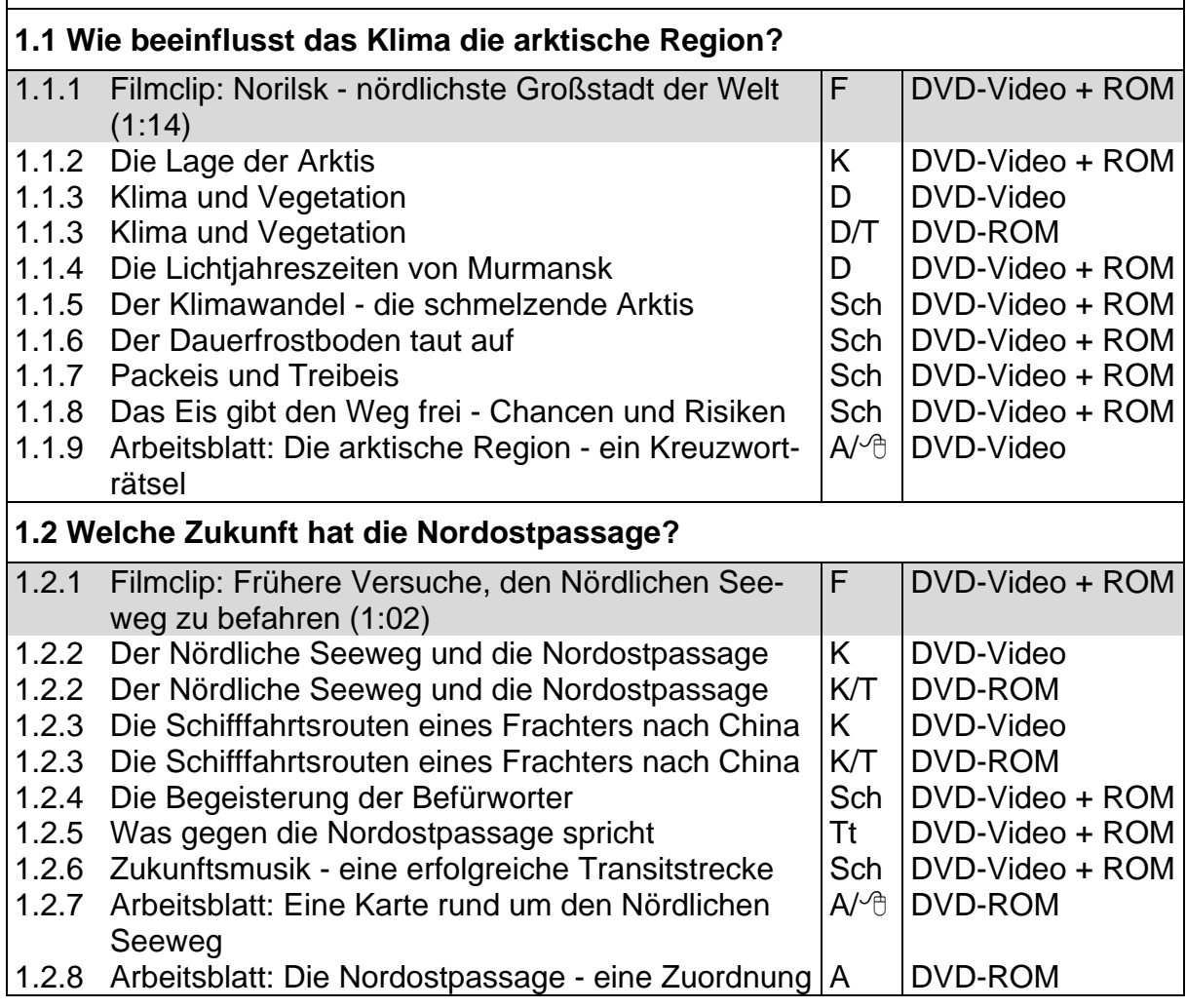

# **2. Wie ein Schleppzug im Eis funktioniert Filmsequenz (3:58 Minuten) auf DVD-Video und DVD-ROM**

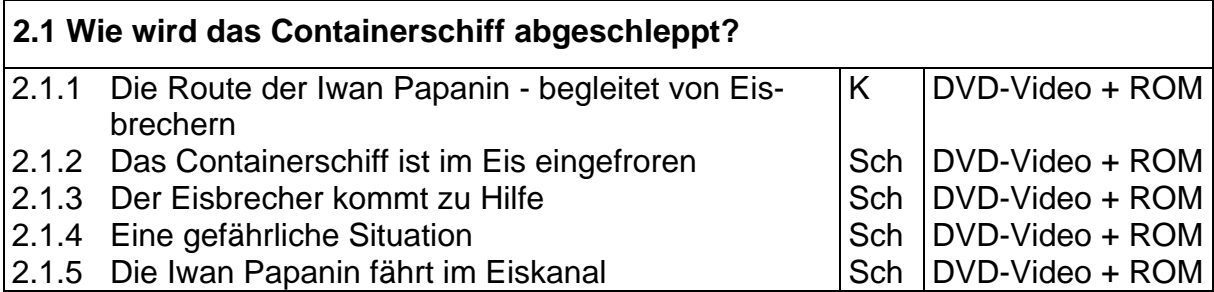

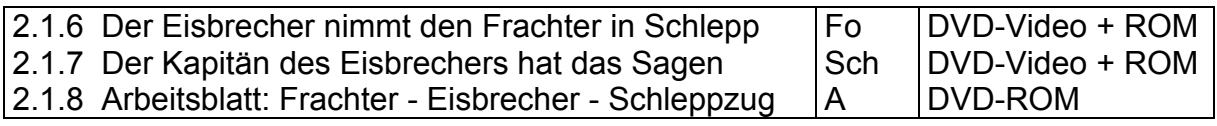

# **3. Warum Atomeisbrecher eingesetzt werden Filmsequenz (2:53 Minuten) auf DVD-Video und DVD-ROM**

#### **3.1 Welche Gefahr birgt der Einsatz von Atomeisbrechern?**

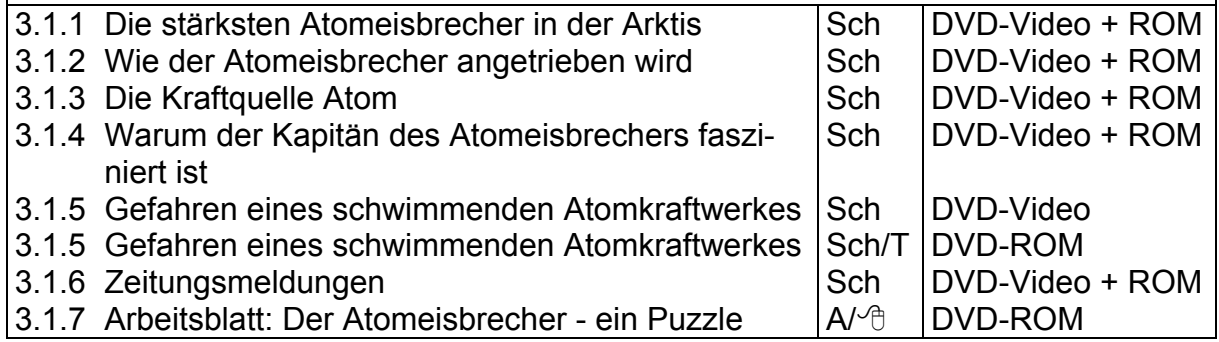

# **4. Wie das nördliche Sibirien versorgt wird Filmsequenz (6:03 Minuten) auf DVD-Video und DVD-ROM**

#### **4.1 Wie leben die Menschen im nördlichen Sibirien?**  4.1.1 Filmclip: Die Familie Jewlew am 1. Mai  $(1:21)$   $\quad$   $\mid$  F  $\mid$  DVD-Video + ROM 4.1.2 Filmclip: Von der Besatzung der Iwan Papanin  $(1:26)$ F DVD-Video + ROM 4.1.3 Arbeiten im hohen Norden - weit entfernt von der Heimat Sch DVD-Video + ROM 4.1.4 Die Ärztin spricht über ihr kleines Dorf Sch | DVD-Video + ROM 4.1.5 Per Anhalter durch die Arktis Sch Schil DVD-Video + ROM 4.1.6 Norilsk - nördlichste Großstadt Russlands Fo DVD-Video + ROM 4.1.7 Alexander Jewlew arbeitet bei Norilsk Nickel | Sch | DVD-Video + ROM 4.1.8 Bleiben oder wegziehen - die Familie Jewlew ist unentschlossen Sch DVD-Video + ROM 4.1.9 Arbeitsblatt: Das Leben der Menschen - Wortgruppen verbinden A DVD-ROM **4.2 Wie wird das nördliche Sibirien versorgt und erschlossen?**  4.2.1 Filmclip: Die Bodenschätze von Norilsk (1:31) F | DVD-Video + ROM 4.2.2 Die Iwan Papanin beliefert die Städte im Norden Sch | DVD-Video + ROM 4.2.3 Die Versorgung von Dudinka und Norilsk Sch | DVD-Video + ROM 4.2.4 Russlands Gütertransporte  $|D|$  DVD-Video + ROM 4.2.5 Erdöl- und Erdgasvorkommen in der russischen Arktis Sch DVD-Video + ROM 4.2.6 Umka - geplante Sсience-Fiction-Stadt in der Arktis Sch | DVD-Video + ROM 4.2.7 Der Arktische Rat Tt DVD-Video + ROM 4.2.8 Arbeitsblatt: Versorgung und Erschließung  $A/\sqrt{n}$  DVD-ROM

**Nordsibiriens** 

# **Didaktische Merkmale der WBF-DVD**

Der **didaktischen Konzeption** liegen die Bildungsstandards und Lehrpläne zugrunde, wobei Kompetenzen und Operatoren eine zentrale Rolle spielen. Durch die Berücksichtigung der Lernziel-, Problem- und Handlungsorientierung werden entdeckendes Lernen ermöglicht sowie die Sach-, Methoden-, Medien-, Urteils- und Handlungskompetenz der Schülerinnen und Schüler gefördert.

1. Die DVD ist in **Schwerpunkte** unterteilt, die der Untergliederung des Unterrichtsfilms in Sequenzen entsprechen. Den Schwerpunkten sind **Problemstellungen** zugeordnet, die sich mit den angebotenen Materialien bearbeiten lassen.

2. Das **Unterrichtsmaterial** umfasst zahlreiche Quellen wie Filmsequenzen, Fotos, Karten, Texte, Texttafeln, Schaubilder und Diagramme.

3. Die **Arbeitsaufträge** ermöglichen den Lerngruppen einen gezielten Zugang zu den Materialien, da die verschiedenen Kompetenzbereiche abgedeckt werden. Die mehrschrittigen Arbeitsaufträge erleichtern die **Binnendifferenzierung**.

4. Die **Arbeitsblätter** auf dem DVD-ROM-Teil können als PDF- und als Word-Datei ausgedruckt werden. Sie fördern die selbstständige und handlungsorientierte Erschließung und Bearbeitung einzelner Problemfelder. Zusätzlich ermöglichen **vier interaktive Arbeitsblätter** die Ergebnissicherung am Computer (siehe Seite 3).

# **Anregungen für den Unterricht:** Einsatz der gesamten WBF-DVD

**1. Möglichkeit: handlungsorientierte Bearbeitung, Lenkung durch die Lehrkraft**  Nach Verteilung der Beobachtungs- und Arbeitsaufträge (S. 16) führt die Lehrkraft den Unterrichtsfilm als Einheit vor. Die Auswertung erfolgt nach den Vorschlägen auf S. 7 ff. Anschließend werden Fragen zur vertiefenden Problematisierung gesammelt. Die Zuordnung ergibt sich aus der Struktur des Unterrichtsfilms mit den Schwerpunkten. Die Schülerinnen und Schüler werden in Gruppen eingeteilt. Für die *Gruppenarbeit* bietet sich an, die Materialien des **DVD-ROM-Teils** auszudrucken und den Gruppen zur freien Bearbeitung zur Verfügung zu stellen.

#### **2. Möglichkeit: zielgerichtete Bearbeitung durch Vorgaben der Lehrkraft**

Für eine Bearbeitung im *Klassenverband* strukturiert die Lehrkraft die Materialien vor. Zur Wiederholung bestimmter Themenaspekte kann die Lehrkraft die **Filmsequenzen** zu den Schwerpunkten der WBF-DVD einzeln anwählen. Die **Arbeitsaufträge** (siehe Menüpunkt "Arbeitsaufträge" auf dem DVD-ROM-Teil) erleichtern die Erschließung der Materialien. Zur Ergebnissicherung werden für alle Problemstellungen **Arbeitsblätter** angeboten. Für die Lehrkraft liegen die Lösungen vor.

**3. Möglichkeit: selbstständige Bearbeitung durch die Lerngruppen am Computer**  Die Klasse stellt nach der Filmbetrachtung eine Liste der zu bearbeitenden Themen auf. Nach der Einteilung in Gruppen wählen die Gruppenmitglieder ein Thema und die zu bearbeitenden Materialien auf der WBF-DVD selbstständig aus und kopieren und bearbeiten sie in einem eigenen Ordner. Jede Gruppe druckt für die Präsentation die Materialien aus oder ruft sie nacheinander auf und kommentiert sie.

**4. Möglichkeit: Selbstorganisiertes Lernen (SOL) und selbstständige Projektarbeit**  SOL: Nach der Erarbeitung des *Advance Organizer* erleichtert die Struktur der WBF-DVD eine **eigenverantwortliche Wissensverarbeitung** und **-vermittlung in den Stamm-** und **Expertengruppen**. Die Konzeption der Arbeitsmaterialien und Arbeitsblätter berücksichtigt den Wechsel zwischen Einzel-, Partner- und Gruppenarbeit. Projektarbeit: Die Gruppenmitglieder wählen die für ihr Thema relevanten WBF-Ma-

terialien aus und bereiten ihre Präsentation selbstständig vor.

Vorschlag für eine Unterrichtseinheit mit den DVD-Materialien **Vorschlag für eine Unterrichtseinheit** mit den DVD-Materialien

Thema der Unterrichtseinheit: Der Nördliche Seeweg - seine Bedeutung für die Handelsschifffahrt im Nordpolarmeer<br>Die hier aufgeführten Materialien sind im Unterrichtsplaner auf der DVD unter "Beispiel einer Materialauswahl Die hier aufgeführten Materialien sind im Unterrichtsplaner auf der DVD unter "Beispiel einer Materialauswahl" in der hier vorge-Thema der Unterrichtseinheit: Der Nördliche Seeweg - seine Bedeutung für die Handelsschifffahrt im Nordpolarmeer

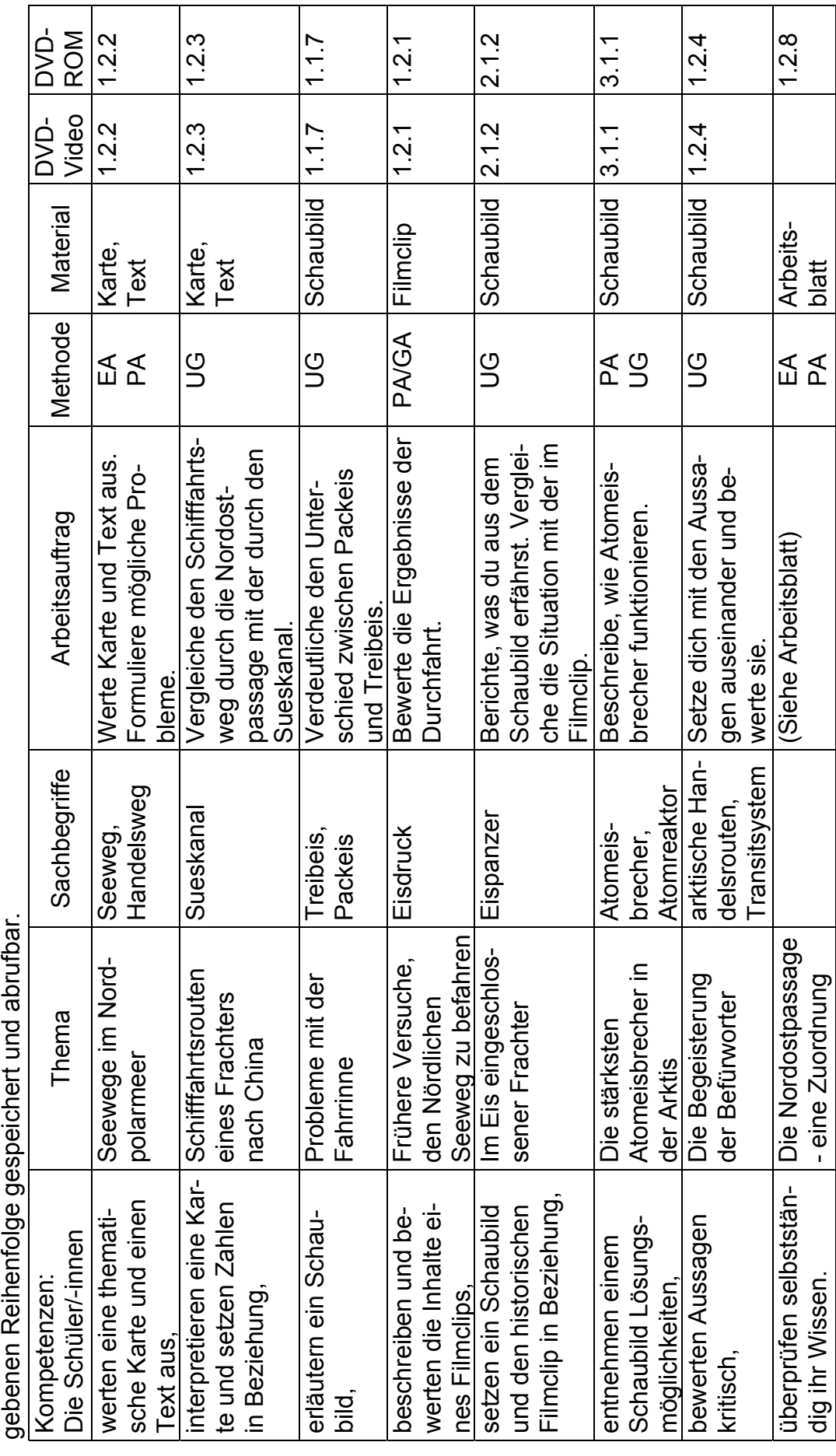

# **Kopiervorlage: Beobachtungs- und Arbeitsaufträge zum Unterrichtsfilm**

#### **Erste Lerngruppe: Welche Rolle das Klima spielt**

- 1. Beschreibt den Weg des Containerschiffes Iwan Papanin.
- 2. Schildert, welche Schwierigkeiten der Kapitän mit seinem Schiff hat.
- 3. Beschreibt die Dauer und Auswirkungen des Winters auf das Meer.
- 4. Erklärt, worauf das tauende Eis hindeutet.
- 5. Erörtert die Rolle des Windes auf die Eisbedeckung.

# **Zweite Lerngruppe: Wie ein Schleppzug im Eis funktioniert**

- 1. Begründet, warum ein Eisbrecher der Iwan Papanin helfen muss.
- 2. Beschreibt, wie der erste Eisbrecher die Iwan Papanin aus dem Eis befreit.
- 3. Erläutert, warum der Eisbrecher die Iwan Papanin am Abend verlässt.
- 4. Berichtet über die Schiffsmanöver des zweiten Eisbrechers.
- 5. Erläutert, warum das Abschleppmanöver gefährlich ist.

### **Dritte Lerngruppe: Warum Atomeisbrecher eingesetzt werden**

- 1. Erklärt, was ein Atomeisbrecher ist.
- 2. Vergleicht einen Atomeisbrecher mit einem "normalen" Eisbrecher.
- 3. Beschreibt die Maßnahmen der Kontrollmannschaft bei einem Störfall.
- 4. Erläutert die Aussagen des Kapitäns auf dem Atomeisbrecher.
- 5. Beurteilt Probleme und Gefahren der schwimmenden Atomkraftwerke.

### **Vierte Lerngruppe: Wie das nördliche Sibirien versorgt wird**

- 1. Erklärt, warum der Atomeisbrecher und das Containerschiff im Eis anhalten.
- 2. Beschreibt das Leben der Dorfbewohner, so wie es die Ärztin darstellt.
- 3. Erläutert, warum Kapitän Woluschew den Nördlichen Seeweg befährt.
- 4. Zeigt die Bedeutung des Hafens Dudinka auf.
- 5. Erörtert das Leben der Familie in Norilsk.

# **Alle Lerngruppen: Der Nördliche Seeweg und die Nordostpassage**

1. Diskutiert die Bedeutung des Seewegs für die Erschließung Sibiriens.

# **Gestaltung:**

Peter Fischer, Oelixdorf (auch Unterrichtsblatt); Heike Hoffmann, Hamburg Gerhild Plaetschke, Institut für Weltkunde in Bildung und Forschung (WBF), Hamburg **Schnitt:** Virginia von Zahn, Hamburg **Animationen:** Holger Korn, Neumünster

**Technische Realisation:** Paints Multimedia, Hamburg

# **Weitere WBF-DVDs zum Thema Verkehr**

**● Der Panamakanal und seine wirtschaftliche Bedeutung**

Welche Auswirkungen hat sein Ausbau?

- **● Die Baikal-Amur-Magistrale** Eine zweite Bahnlinie für die Erschließung Sibiriens
- **● Hauptverkehrswege durch die Alpen**
- **Auf einem Bahnhof** Was gibt es dort zu entdecken?

# **Gern senden wir Ihnen unseren aktuellen Katalog WBF-Medien für den Unterricht**

**Wir freuen uns auf Ihren Besuch im Internet - www.wbf-medien.de** 

Alle Rechte vorbehalten: W B F Institut für Weltkunde in Bildung und Forschung Gemeinn. GmbH